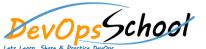

## **Implementing Microservices using Containers Serverless**

**Curriculum 5 Days** 

| Overview of Microservices      | Container orchestration using aws ECS    |
|--------------------------------|------------------------------------------|
| 0                              | 0                                        |
|                                | 0                                        |
|                                | 0                                        |
|                                | 0                                        |
| Microservices using Containers | 0                                        |
| 0                              | 0                                        |
| 0                              | Container orchestration using Kubernetes |
|                                | 0                                        |
|                                | 0                                        |
| Containers with Docker         | 0                                        |
| 0                              | 0                                        |
| 0                              | 0                                        |
| 0                              | 0                                        |
|                                | 0                                        |
|                                |                                          |
| Docker Images using AWS ECR    |                                          |
| 0                              |                                          |
| 0                              |                                          |
| 0                              |                                          |
| 0                              |                                          |
|                                |                                          |

| Application Integration with         | APIs with the AWS API Gateway | 0                        |
|--------------------------------------|-------------------------------|--------------------------|
|                                      | 0                             | 0                        |
| 0                                    | 0                             | 0                        |
| 0                                    | 0                             | 0                        |
|                                      |                               | 0                        |
| 0                                    | 0                             | 0                        |
| 0                                    | 0                             | 0                        |
| 0                                    | 0                             | CDN using AWS CloudFront |
| Serverless Computing with AWS Lambda |                               | 0                        |
| o                                    | 0                             | 0                        |
| 0                                    | 0                             | 0                        |
| 0                                    | 0                             | 0                        |
| 0                                    | 0                             | 0                        |
| 0                                    | 0                             |                          |
| 0                                    | 0                             |                          |
|                                      | 0                             |                          |
| 0                                    |                               |                          |
|                                      |                               |                          |
|                                      |                               |                          |
|                                      |                               |                          |
|                                      |                               |                          |
|                                      |                               |                          |
|                                      |                               |                          |

| • | No SQL using AWS Dynamod DB                           |
|---|-------------------------------------------------------|
|   |                                                       |
|   |                                                       |
|   |                                                       |
|   |                                                       |
|   |                                                       |
|   |                                                       |
| • | Processing big data in real time using Amazon Kinesis |
|   |                                                       |
|   |                                                       |
|   |                                                       |
|   |                                                       |
|   |                                                       |
|   |                                                       |
|   |                                                       |
|   |                                                       |
|   |                                                       |
|   |                                                       |
|   |                                                       |
|   |                                                       |
|   |                                                       |
|   |                                                       |
|   |                                                       |